ClipTalk Activation Code Free Download For Windows [March-2022]

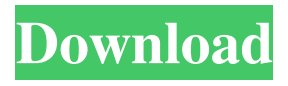

### **ClipTalk Crack Free For Windows**

ClipTalk is an application for the Windows operating system. The program is simple and easy to use. It allows users to add text, images, photos and other media content to their video files, the files that contain MP3 or other audio content. This means that the audio and visual content can be synchronized. Features It is designed for simple use. You can add your own photo or picture in one click or quickly search for content from the Internet. You can also share the content of your files with others. This program is designed to be compatible with other software, such as iTunes and Windows Media Player. You can also directly add your own content using the ClipTalk interface. There is no need to use third-party programs. The interface of ClipTalk provides a userfriendly and intuitive way to access all its features. It is very simple and easy to use. With ClipTalk, you can add a text box, button, photo, image, web page, or video file to your video. The user interface and features are familiar to the majority of users. You can add audio, and you can attach photos or videos to the audio files. This means that you can add a photo of your family member to the audio of your wedding, for example. The audio and visual content can be synchronized. The program has a button that opens the ClipTalk interface. This window includes the media file and your various content. You can also select the file that will be edited using the "select file" button. You can select the type of audio that will be added (such as MP3). You can select the number of audio files that you want. The "Add Video" button opens a window to select the file. The "Add Audio" button lets you add music to a file. Use the Video button to open a window with a list of your video files, or to change the type of video. Use the media file and the settings that you want to edit. The user interface and the features are familiar to the majority of users. The interface is easy to use. The "search" button allows you to select the type of content that you want to add to the video. You can select a web page, images, video, photo, audio, etc. You can add your content using the content that you want to use. It is compatible with iTunes and Windows Media Player. This means that you can add your content to your music files and

## **ClipTalk Crack + License Code & Keygen**

Use of special text to direct speech is used to help blind users to be productive in situations where they might otherwise not be able to use a keyboard. ClipTalk provides a simple text to speech facility that works on Windows XP, Vista and Windows 7. Special tags can be added to the text to influence how sections are spoken, for example to select a voice or alter pitch. A command line "driver" is also supplied that can be used to add speech to any program or macro facility that can copy text to the clipboard. This driver is very simple to use and is not designed to be used in new applications. Once setup it will work with any application that has a copy to the clipboard. This includes applications such as MS Word, Access, Excel, Notepad and others. This driver can also be used to talk text from any program that can display a text box. This includes other Office applications, Notepad, Textpad, etc. In addition, ClipTalk can be used in conjunction with Windows Speech Recognition. This allows the user to add speech to a Microsoft Access database or table using a simple keyboard shortcut. The special attributes are built into a database and the speech is attached to the database and used as a user defined name. It will work with any database or table that can be accessed with the Microsoft Access database program. Example: The name of the row containing the Special attributes can be accessed with the keyboard shortcut: "Access Special Attributes" or "Access Attribute" For more information on Windows Speech Recognition

please visit www.microsoft.com/msm/sapi/ For more information on Windows Speech Recognition please visit www.microsoft.com/msm/sapi/ Speech is supplied using the Microsoft SAPI software that is included with Windows XP and Vista. SAPI may also be installed on Windows 98 with SAPI Text To Speech (TTS) components [12MB] (this will also install 2 additional free voices, Mike and Mary, on XP). Special tags can be added to the text to influence how sections are spoken, for example to select a voice or alter pitch. ClipTalk can also be used to add speech to any program or macro facility that can copy text to the clipboard. KEYMACRO Description: Use of special text to direct speech is used to help blind users to be productive in situations where they might otherwise not be able to use a keyboard. ClipTalk provides a simple text 1d6a3396d6

#### **ClipTalk Crack+ For Windows**

Aloud applications: Microsoft Notepad Microsoft Word Microsoft Excel Microsoft Power Point Microsoft Access ClipTalk can speak text that has been copied to the clipboard using any of the windows applications listed above. You can speak text from any application that allows text to be copied to the clipboard. Before ClipTalk is run, the application in which you want to speak text that is copied to the clipboard, must first be started. ClipTalk is a tool that speaks selected text that has been copied to the clipboard using any of the above applications. ClipTalk must be started first, before the application in which you want to speak text from the clipboard is started. Before you start ClipTalk, check that you have a Windows operating system installed. ClipTalk can only be used with a Windows XP or Vista operating system. To use ClipTalk with older Windows operating systems, you can try the free Open Source ALSA (Advanced Linux Sound Architecture) Text To Speech application The following operating systems are known not to work with ClipTalk: Windows 7, Windows Server 2008 and Windows Vista Windows 8, Windows Server 2012 and Windows Server 2008 R2 While not guaranteed to work with any specific version of these operating systems, it is possible to use ClipTalk with older Windows operating systems by adding the correct Windows version from the below table. While not guaranteed to work with any specific version of these operating systems, you can use ClipTalk with older versions of Windows operating systems by adding the correct Windows version from the below table. Your Windows version ClipTalk requires the following version of Windows Operating System to be installed: Version XP Version Vista Version 7 Note: You may need to search for the ClipTalk executable using your operating system's search function. This version of the Windows operating system does not need to be installed. If you are unsure of the version of Windows operating system you have installed or would like to check the version of the Windows operating system you are running, use the 'About' option from the control panel. Note: Aloud applications are unable to speak text that has been copied to the clipboard and spoken using ClipTalk when a program is started from the Windows Task Manager or when a computer starts up. If you are experiencing this problem, please refer to the Solutions section below for possible solutions. The free Text To Speech application There is a free Text To Speech application in the Downloads section on the ClipTalk Web site. Description:

#### **What's New In?**

Easy to understand and easy to use ClipTalk can read aloud any text typed in the clipboard The software allows you to set up a hotkey to launch it from the system tray Very accurate speaking Ability to turn off sounds Runs quietly in the background Pricing: Free Last Update 2014-09-24 File Size: 5.63 MB Publisher Freeware System Requirements: OS: Windows XP, Windows 7, Windows 8, Windows 10 CPU: 1GHz RAM: 512 MB Windows: 10 The free version of ClipTalk will let you do everything that the full-featured version does. You can change its default settings in the preferences window. The software can be installed on all Windows flavors out there. System tray running mode The tool can be found in your system tray area without affecting and interfering with your work. You can get access to the available configuration settings by rightclicking on its tray icon. The dedicated parameters look easy to decode so you are not going to spend a lot of time wondering where to get started. Text-to-speech capabilities ClipTalk offers you the possibility to read the current clipboard content out loud. In addition, you can make the

application transform the clipboard text into speech by double-clicking on its tray icon. Other important configuration settings worth being mentioned enable you to set up the speaker, adjust the volume, change the pitch, alter the speech rate, assign a user-defined hotkey to make the tool speak the clipboard text, as well as automatically monitor clipboard data and start talking upon detecting new text entries. Tests have pointed out that ClipTalk carries out tasks quickly and without errors. It remains light on system resources so the overall performance of the computer is not hampered. Since it's not a resource hog, you may keep it running in the background. On the downside, it has not been updated for a long time so you may come across all sorts of compatibility issues, errors, bugs, and problems on newer operating systems. Final ideas All in all, if you are looking for nothing more than a simple software solution for reading aloud clipboard text records, you may give ClipTalk a try and see what it can do for you. The basic feature package makes it suitable especially for less experienced users. ClipTalk Installation: PCLIP is a clipboard reader for Microsoft Windows. Its main features are:1. Read text information from the Clipboard.2. Clipboard text can be stored in the local file.3. Share clipboard text to other applications (URL, email).4. Export clipboard text to a selected file format.5. Use Windows style Toast notification.6. Auto-save text to the local file when

# **System Requirements For ClipTalk:**

Windows® 98/ME/2000/XP/2003/Vista (64-bit) .NET Framework 4.0 Mac OS® X 10.2 or later (64-bit) Intel® CPU 2.0 GHz, 2 GB RAM, 4 GB free HD space Intel ®Mac OS X v10.2.8 or later (64-bit) Intel® Mac OS v10.2.8 or later (64-bit) Intel® Mac OS v10.2.8 or later (64

[https://www.ultimostore.com/wp-content/uploads/2022/06/BatchBlitz\\_Portable.pdf](https://www.ultimostore.com/wp-content/uploads/2022/06/BatchBlitz_Portable.pdf) [https://internationalbrandcreators.com/modulation-transfer-function-calculator-free-registration](https://internationalbrandcreators.com/modulation-transfer-function-calculator-free-registration-code-latest-2022/)[code-latest-2022/](https://internationalbrandcreators.com/modulation-transfer-function-calculator-free-registration-code-latest-2022/) <https://heidylu.com/windows-10-iso-download-tool-5-5-1016-keygen-for-lifetime-download/> <https://ccsbe.org/glcd-tools-crack-torrent-download-mac-win/> <https://fennylaw.com/wp-content/uploads/2022/06/volama.pdf> <https://www.intermountainbiota.org/portal/checklists/checklist.php?clid=65510> <http://purosautoskansas.com/?p=30721> <https://lancelot-paysage-maconnerie49.com/wp-content/uploads/2022/06/nedaanas.pdf> <https://evgeniyaborisova.com/2022/06/07/netaudio-streamer-full-version-download/> <https://rwix.ru/area-crack-pcwindows.html> <http://www.threadforthought.net/wp-content/uploads/vieprem.pdf> <https://2figureout.com/tntsim3d-crack-keygen-for-lifetime-free-download-x64/> <https://biodiversidad.gt/portal/checklists/checklist.php?clid=4253> <http://www.hva-concept.com/liquid-xml-designer-edition-3-5-2-crack/> [https://paperpage.sgp1.digitaloceanspaces.com/upload/files/2022/06/QQZ91H9kUilHnkUAdP6L](https://paperpage.sgp1.digitaloceanspaces.com/upload/files/2022/06/QQZ91H9kUilHnkUAdP6L_07_8cd2d4d35c778d088812f60b3b21dbf4_file.pdf) [\\_07\\_8cd2d4d35c778d088812f60b3b21dbf4\\_file.pdf](https://paperpage.sgp1.digitaloceanspaces.com/upload/files/2022/06/QQZ91H9kUilHnkUAdP6L_07_8cd2d4d35c778d088812f60b3b21dbf4_file.pdf) <https://bronder-bronder.com/wp-content/uploads/2022/06/xylatt.pdf> <https://fantasyartcomics.com/wp-content/uploads/2022/06/PureBasic.pdf> [http://cursodeeletricista.com/wp-content/uploads/2022/06/Pascal\\_039s\\_Triangle.pdf](http://cursodeeletricista.com/wp-content/uploads/2022/06/Pascal_039s_Triangle.pdf) <https://www.luckyanimals.it/wine-collection-database-incl-product-key-win-mac/> <https://www.legittimazione.it/wp-content/uploads/2022/06/nelathe.pdf>